## **MOAM - Tickets**

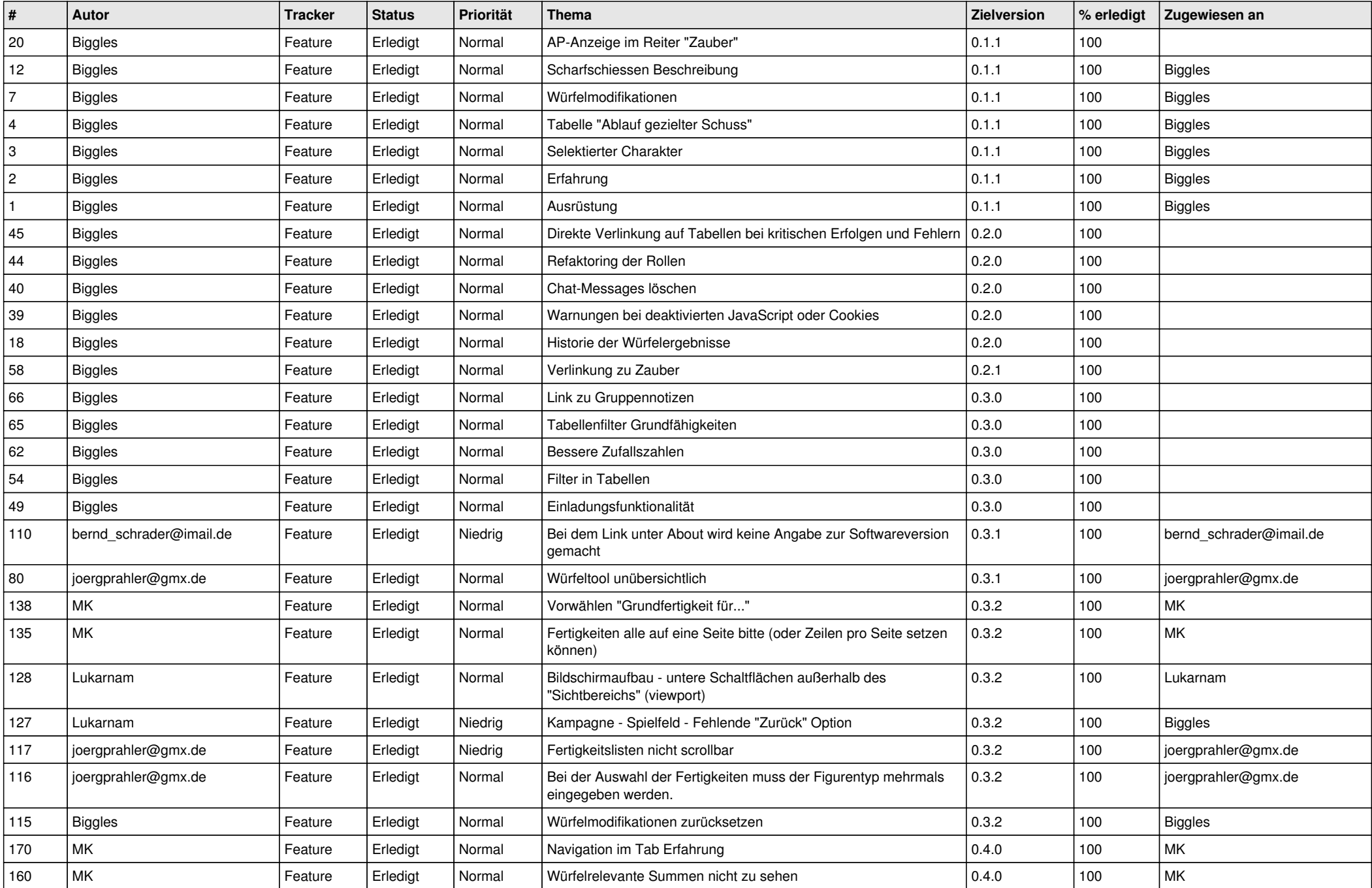

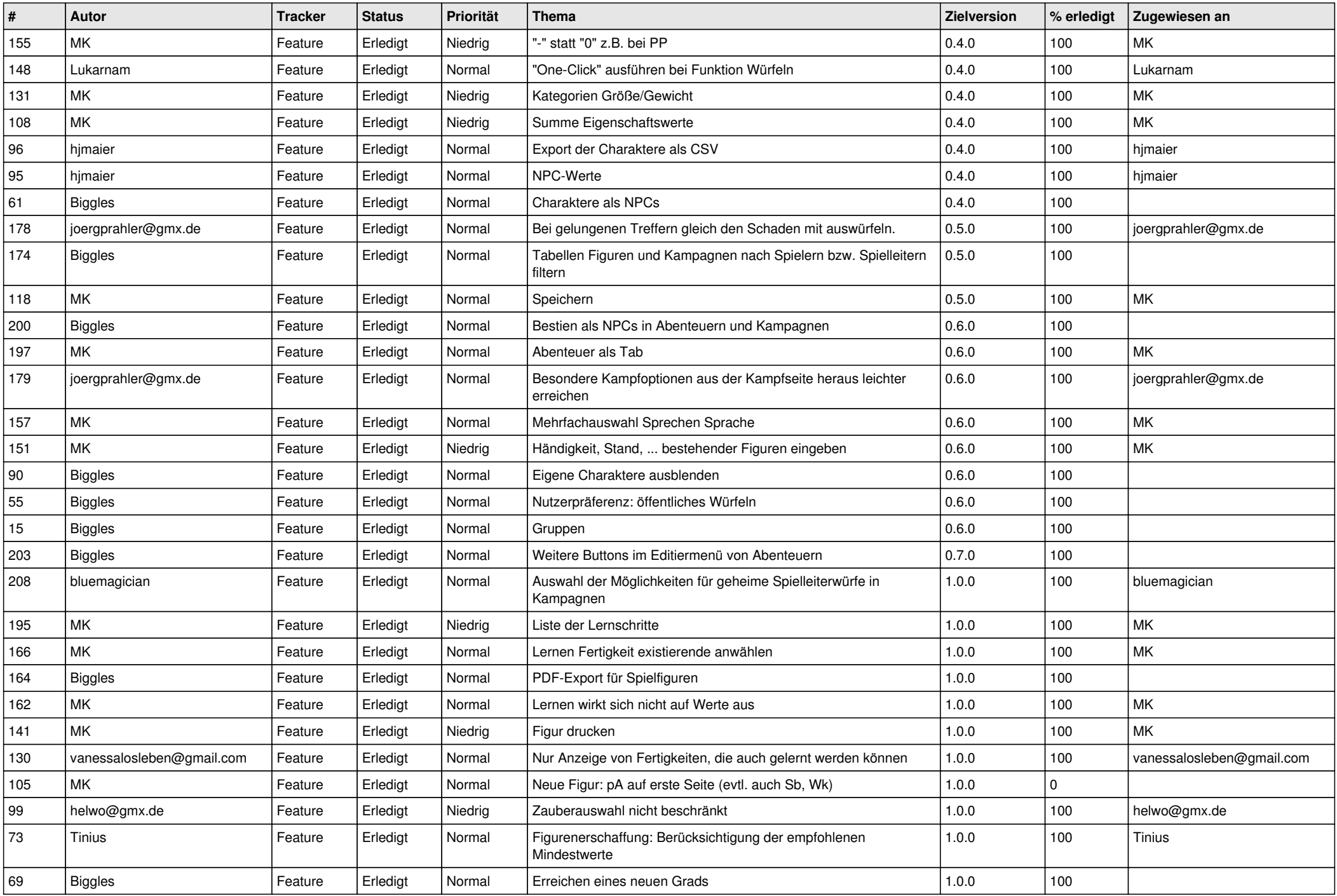

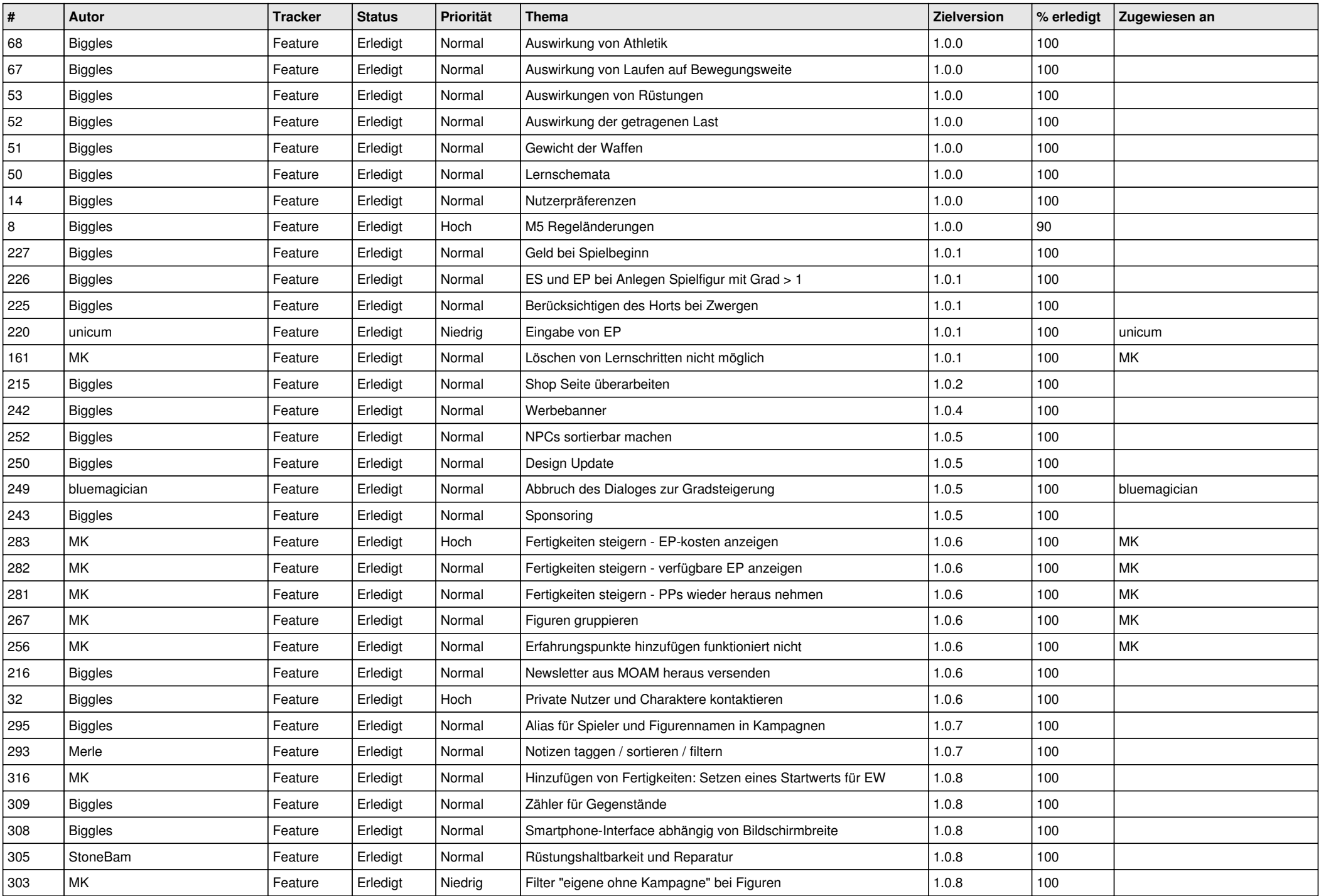

![](_page_3_Picture_615.jpeg)

![](_page_4_Picture_610.jpeg)

![](_page_5_Picture_602.jpeg)

![](_page_6_Picture_537.jpeg)

![](_page_7_Picture_118.jpeg)